## Google Drive

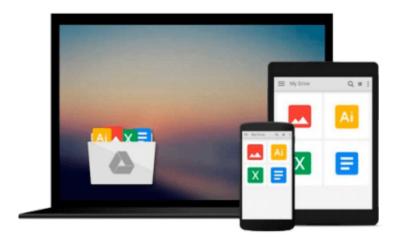

# **Business Data Analysis using Excel**

David Whigham

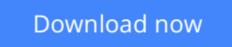

Click here if your download doesn"t start automatically

### **Business Data Analysis using Excel**

David Whigham

#### Business Data Analysis using Excel David Whigham

Taking a thematic approach to the use of Excel spreadsheets in introductory business data analysis, this text has been designed to explain the overall nature of what is to be achieved and also instruction in how it is to be done.

The learning approach is highly interactive and enables students to develop an understanding of the power of Excel in allowing both analysis of business data sets and in the flexible preparation of graphs, charts and tables for inclusion in reports and essays.

The text is supported by an online resource center with self-marking exercises that can be used by instructors for formative and summative assessment, and a series of PowerPoint files containing all of the illustrated worksheets and figures.

**<u>Download</u>** Business Data Analysis using Excel ...pdf

**Read Online** Business Data Analysis using Excel ...pdf

#### From reader reviews:

#### **Richard Twombly:**

With other case, little individuals like to read book Business Data Analysis using Excel. You can choose the best book if you appreciate reading a book. Provided that we know about how is important the book Business Data Analysis using Excel. You can add information and of course you can around the world by a book. Absolutely right, due to the fact from book you can realize everything! From your country until finally foreign or abroad you will find yourself known. About simple point until wonderful thing you are able to know that. In this era, you can open a book or maybe searching by internet system. It is called e-book. You should use it when you feel uninterested to go to the library. Let's read.

#### **Rose Cordeiro:**

Now a day those who Living in the era just where everything reachable by interact with the internet and the resources included can be true or not demand people to be aware of each facts they get. How individuals to be smart in getting any information nowadays? Of course the reply is reading a book. Looking at a book can help persons out of this uncertainty Information mainly this Business Data Analysis using Excel book because this book offers you rich data and knowledge. Of course the info in this book hundred per-cent guarantees there is no doubt in it as you know.

#### **Jacqueline Bull:**

The reason? Because this Business Data Analysis using Excel is an unordinary book that the inside of the book waiting for you to snap the item but latter it will zap you with the secret this inside. Reading this book beside it was fantastic author who have write the book in such amazing way makes the content inside of easier to understand, entertaining technique but still convey the meaning thoroughly. So , it is good for you for not hesitating having this any longer or you going to regret it. This book will give you a lot of rewards than the other book have got such as help improving your proficiency and your critical thinking means. So , still want to hold off having that book? If I ended up you I will go to the publication store hurriedly.

#### **Kristen Clifford:**

What is your hobby? Have you heard in which question when you got students? We believe that that issue was given by teacher with their students. Many kinds of hobby, All people has different hobby. So you know that little person like reading or as examining become their hobby. You have to know that reading is very important as well as book as to be the factor. Book is important thing to increase you knowledge, except your personal teacher or lecturer. You find good news or update in relation to something by book. Numerous books that can you go onto be your object. One of them is Business Data Analysis using Excel.

Download and Read Online Business Data Analysis using Excel David Whigham #4HMNU7J5I9E

# Read Business Data Analysis using Excel by David Whigham for online ebook

Business Data Analysis using Excel by David Whigham Free PDF d0wnl0ad, audio books, books to read, good books to read, cheap books, good books, online books, books online, book reviews epub, read books online, books to read online, online library, greatbooks to read, PDF best books to read, top books to read Business Data Analysis using Excel by David Whigham books to read online.

#### Online Business Data Analysis using Excel by David Whigham ebook PDF download

#### Business Data Analysis using Excel by David Whigham Doc

Business Data Analysis using Excel by David Whigham Mobipocket

Business Data Analysis using Excel by David Whigham EPub